## **SWS, RWS, Max Sequence Number**<br>
• SWS ? MaxSeqNum – 1<br>
• Why ? Suppose MaxSeqNum = 7<br>
• Frames sent: 0, 1, 2, 3, 4, 5, 6, 7<br>
• Suppose acks losts<br>
– Frames resent<br>
• receiver expects 0, 1, 2, 3, ..., 7<br>
– second batch bu

- SWS ? MaxSeqNum – 1
- • Why ? Suppose MaxSeqNum  $=7$
- Frames sent: 0, 1, 2, 3, 4, 5, 6, 7
- Suppose acks losts

≤

- Frames resent
- receiver expects  $0, 1, 2, 3, \dots, 7$ 
	- second batch but get duplicate avoid
- $\bullet$ 0, 1, 2, 3, 4, 5, 6, 0, 1, 2, 3

- SWS, RWS, Max Sequence Number<br>
 receiver knows there is a problem when<br>
RWS = 1<br>
 what if RWS = SWS = 7<br>
 Sender sends 0,1, 2, ..., 6 successfully<br>
received acks lost • receiver knows there is a problem when  ${\rm RWS}=1$ 
	- what if  $RWS = SWS = 7$
	- Sender sends 0,1, 2, ..., 6 successfully received – acks lost

# **INSTERVIOR SURVERVIORER STAR INSTITUTE:**<br> **INSTITUTE:**<br> **INSTERVIOR 1.0 And SWS 4.5 (Adv. Sequence Also first batch 0, 1, 2, 3<br>
<b>CONCALAS AND SWS 4.5** (MaxSeqNum +1) / 2<br> **CONCALAS AND SWS 4.5 (Adv. SWS 11)** are percent

- Receiver expects 7, 0, ..., 5
- Sender timeout sends 0, ..., 6
- Receiver expects second batch
- Sender sends first batch 0, 1, 2, 3
- •• SWS  $\leq$  (MaxSeqNum +1) / 2
- •0, 1, 2, 3 successfully received.
- Next sender sends 4, 5, 6, 7
- What is the rule for RWS < SWS in general?

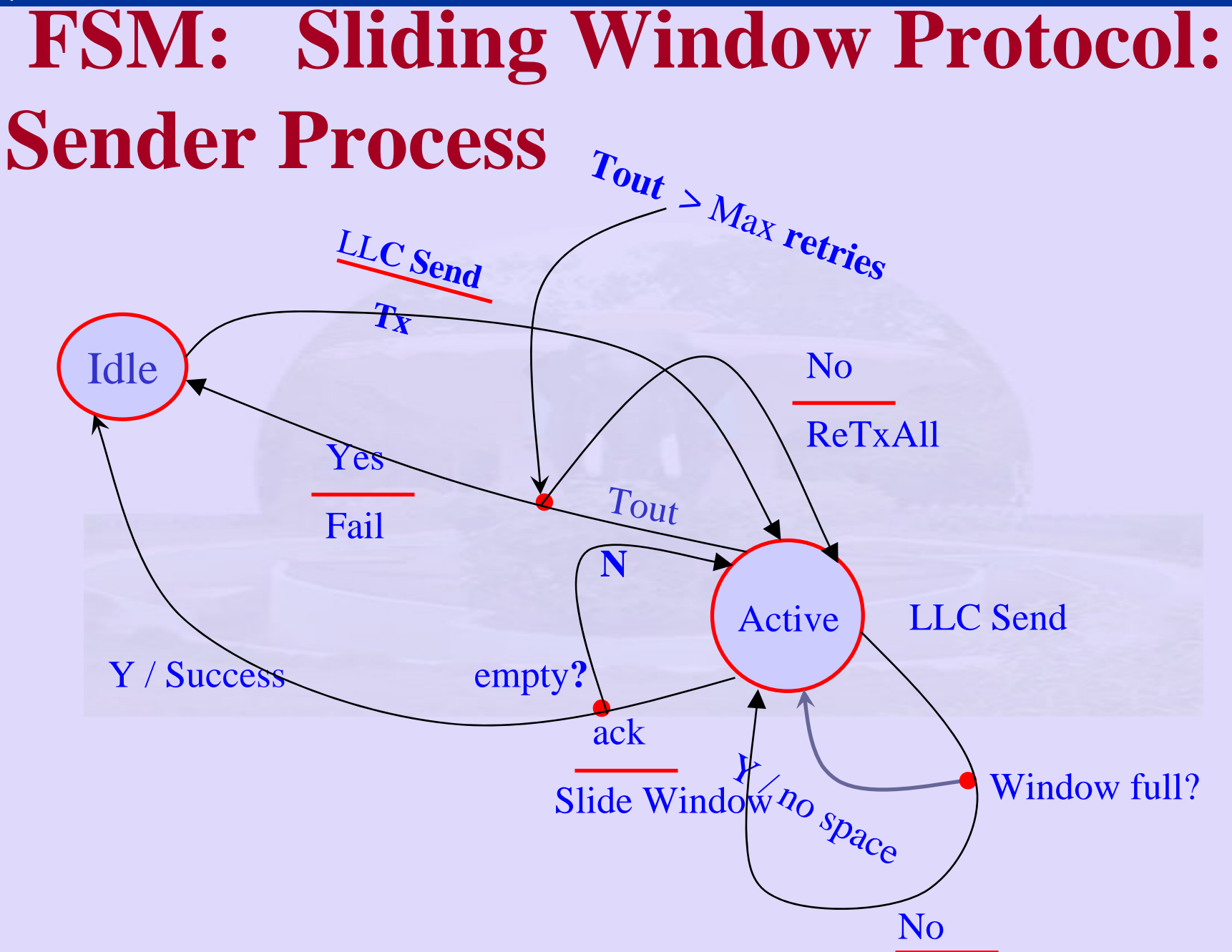

Tx

## **FSM: Sliding Window Protocol: Receiver process:**

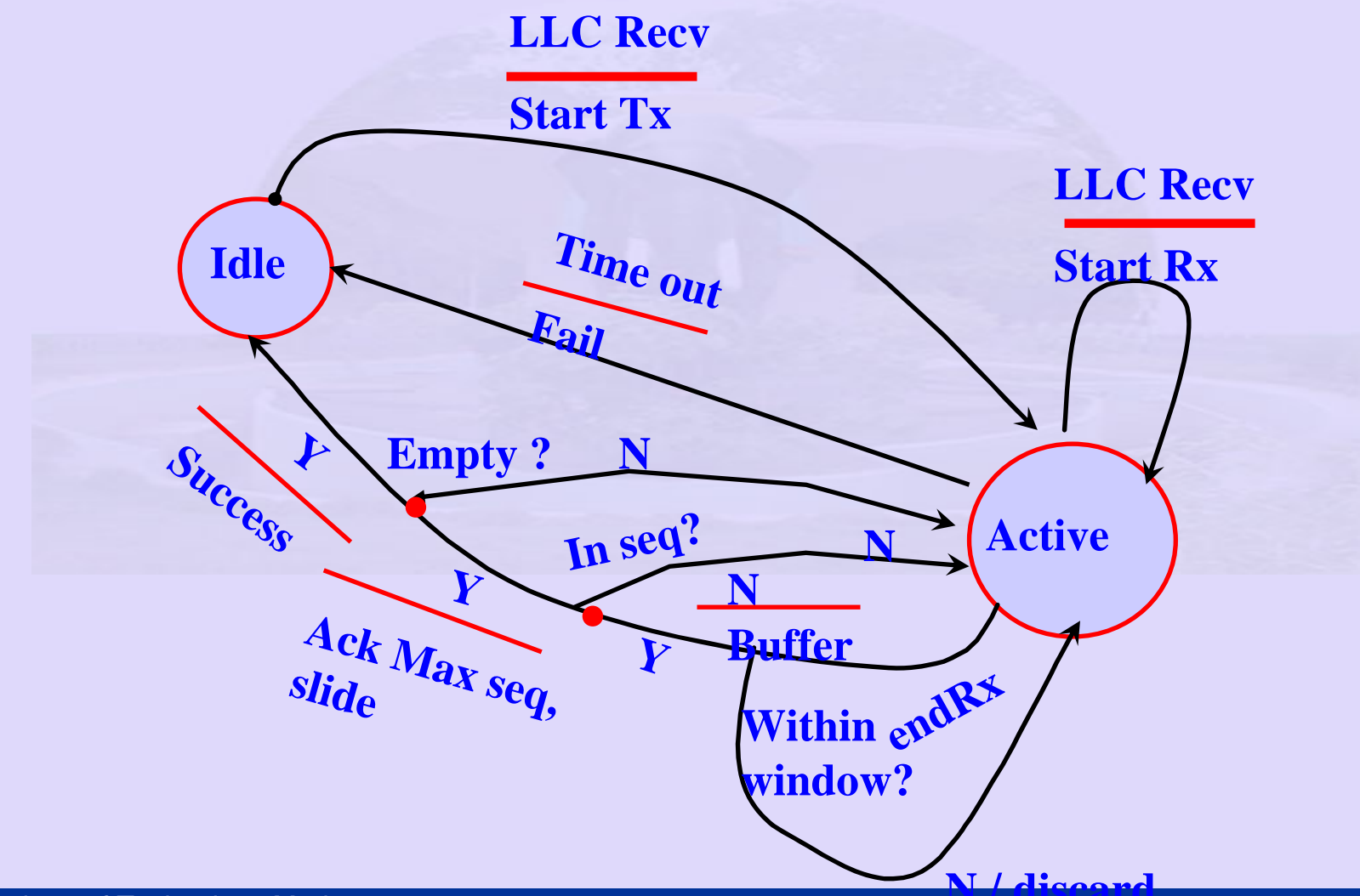

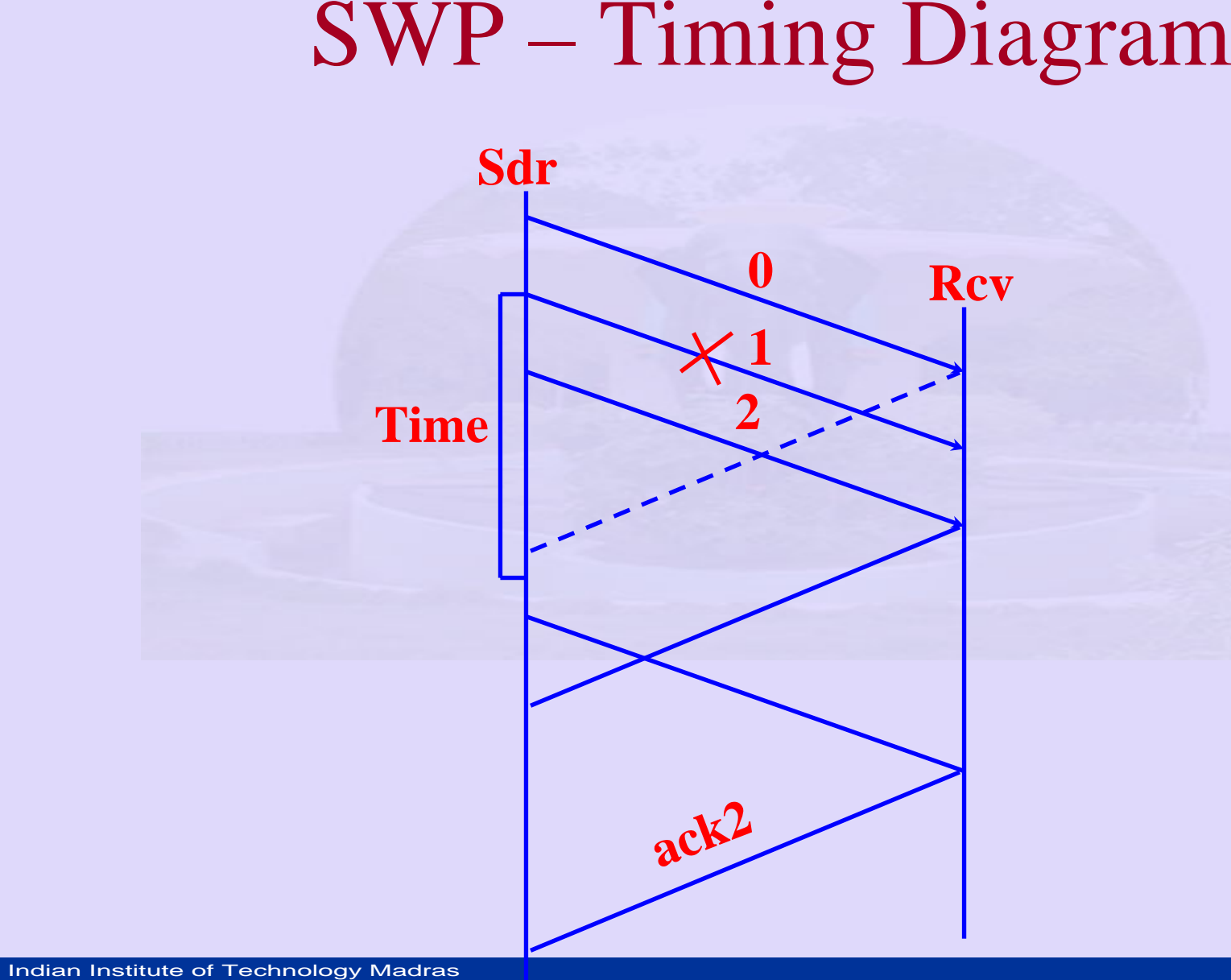

## **Sliding Window efficiency:**

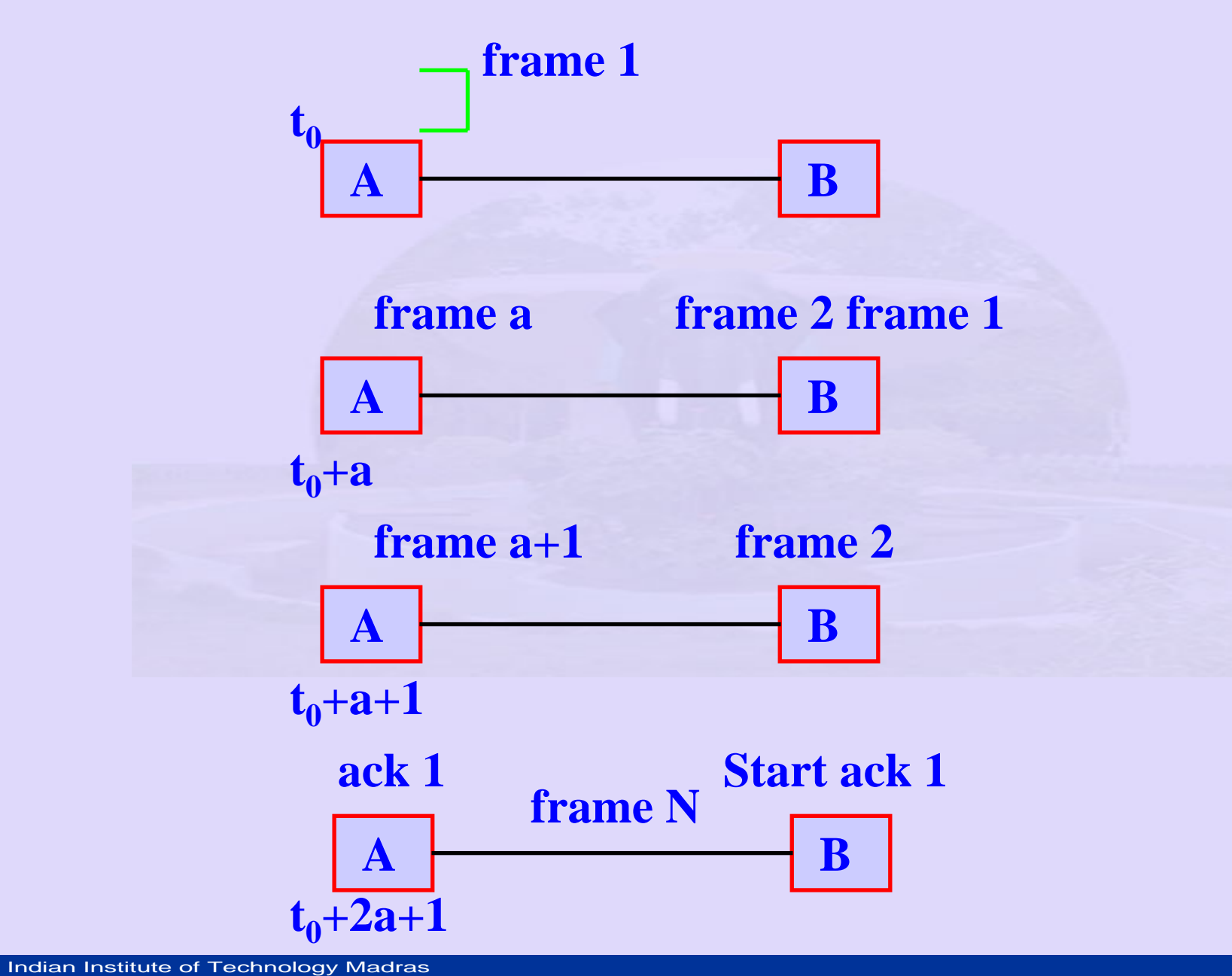

- Case 1: *N > 2a+1*
- SWP: Efficiency<br>
 Case 1:  $N > 2a+1$ <br>
 A transmits continuously withou<br>
  $U = 1$ <br>
 Case 2:  $N < 2a+1$ <br>
  $U = N/2a+1$ • A transmits continuously without pause
	- •*U = 1*
	- Case 2: *N < 2a+1*
	- •*U = N / 2a+1*

**SWP: Transmission with errors**<br>
•  $N_r = E$  [ number of transmitted frames to<br>
successfully transmit one frame]<br>  $N_r = \sum_{i=1}^{n} f(i)P^{-1}(1-P)$ <br>  $f(i) = 1 + (i-1)k$ <br>  $= \frac{1-P+kP}{1-P}$ <br>
k is the number of retransmission of a frame •  $N_r = E$  [ number of transmitted frames to successfully transmit one frame] *P*−1*kP*+*kP*  $f(i) = 1 + (i-1)k$  $N_r = \sum f(i) P^{i-1} (1-P)$ *i*=1*r* == ∑ −∞  $(i) P^{i-1} (1-P)$ 

*k is the number of retransmission of a frame*

**Approximation for k**

\n
$$
k = 2a + 1, \text{ when } N > 2a + 1
$$
\n
$$
k = N, \text{ when } N < 2a + 1
$$
\n
$$
U = \frac{1 - P}{1 + 2aP}, N > 2a + 1
$$
\n
$$
U = \frac{N(1 - P)}{(2a + 1)(1 - P + NP)}, N < 2a + 1
$$
\nIndian Institute of Technology Maclas

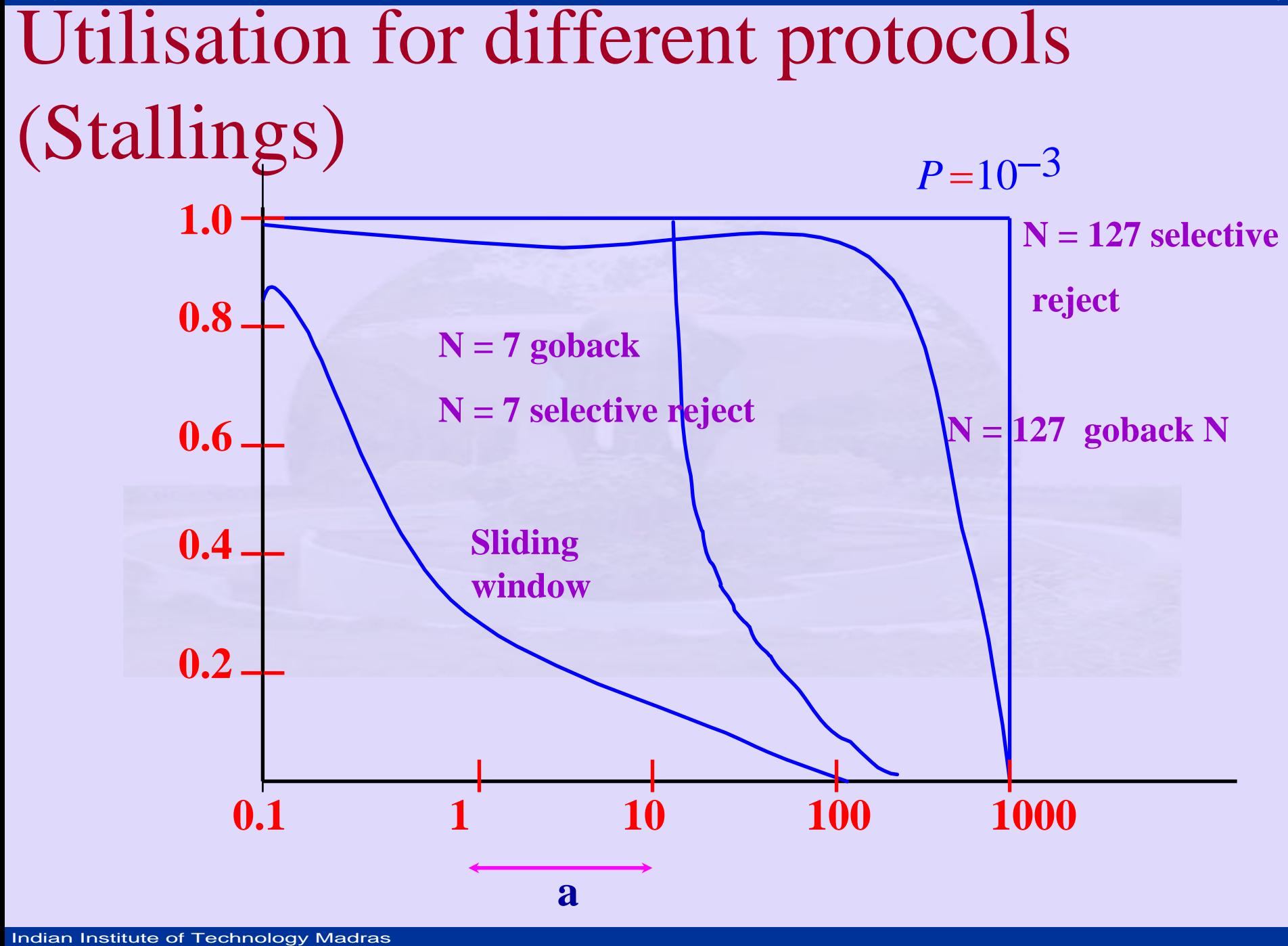

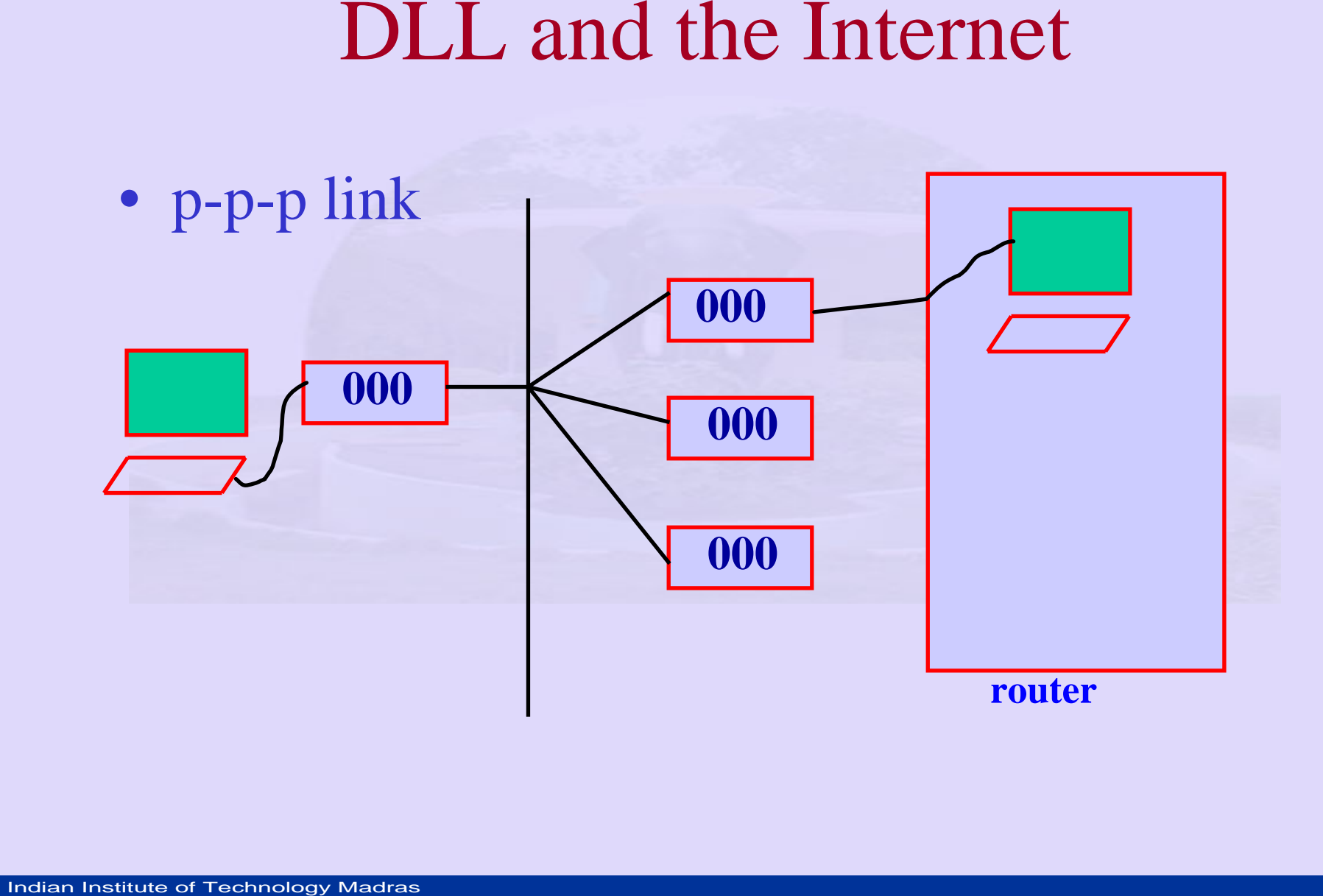

- home PC calls ISP
	- home PC simple character oriented terminal
	- shell account on hosts time sharing machine
	- –graphics based – PC acts as Internet hosts
- **•** home PC calls ISP<br>
 home PC simple character oriented t<br>
 shell account on hosts time sharing n<br>
 graphics based PC acts as Internet h<br>
 all Internet services including graphics<br>
available. all Internet services including graphics available.

- How Home PC connects to the Internet:
	- PC calls ISP's router via modem.
	- After modem answers, establish a physical connection.
- **DLL and the Internet:**<br>
 How Home PC connects to the Internet:<br>
 PC calls ISP's router via modem.<br>
 After modem answers, establish a physical c<br>
 PC sends router a series of LCP packets in t<br>
of a PPP frame<br>
 used t PC sends router a series of LCP packets in the payload of a PPP frame
	- used to select PPP parameters & responses
	- NCP packets are sent to configure NWL options
	- PC wants to run TCP / IP stack
		- needs IP addresses
		- NCP for dynamic address allocation

## **•** NCP – Network Control Protocol<br>
– negotiate NWL options<br>
– independent of NWL protocol<br>
– separate for each type of NWL protocol<br>
– separate for each type of NWL protocol

- NCP Network Control Protocol
	- negotiate NWL options
	- independent of NWL protocol
	- –separate for each type of NWL protocol

- Framing fixed frame format
- Link Control Protocol
	- bring up lines, testing negotiation options, bring down lines
	- User sends ISP host IP packets & receives IP packets.
- Framing fixed frame forms<br>• Link Control Protocol<br>– bring up lines, testing negotiat<br>lines<br>– User sends ISP host IP packets<br>– User finishes, NCP tears down<br>address.<br>– LCP shuts down DLL connect<br>– Finally computer tells User finishes, NCP tears down connection, face IP address.
	- LCP shuts down DLL connection
	- Finally computer tells modem to hang up release physical connection

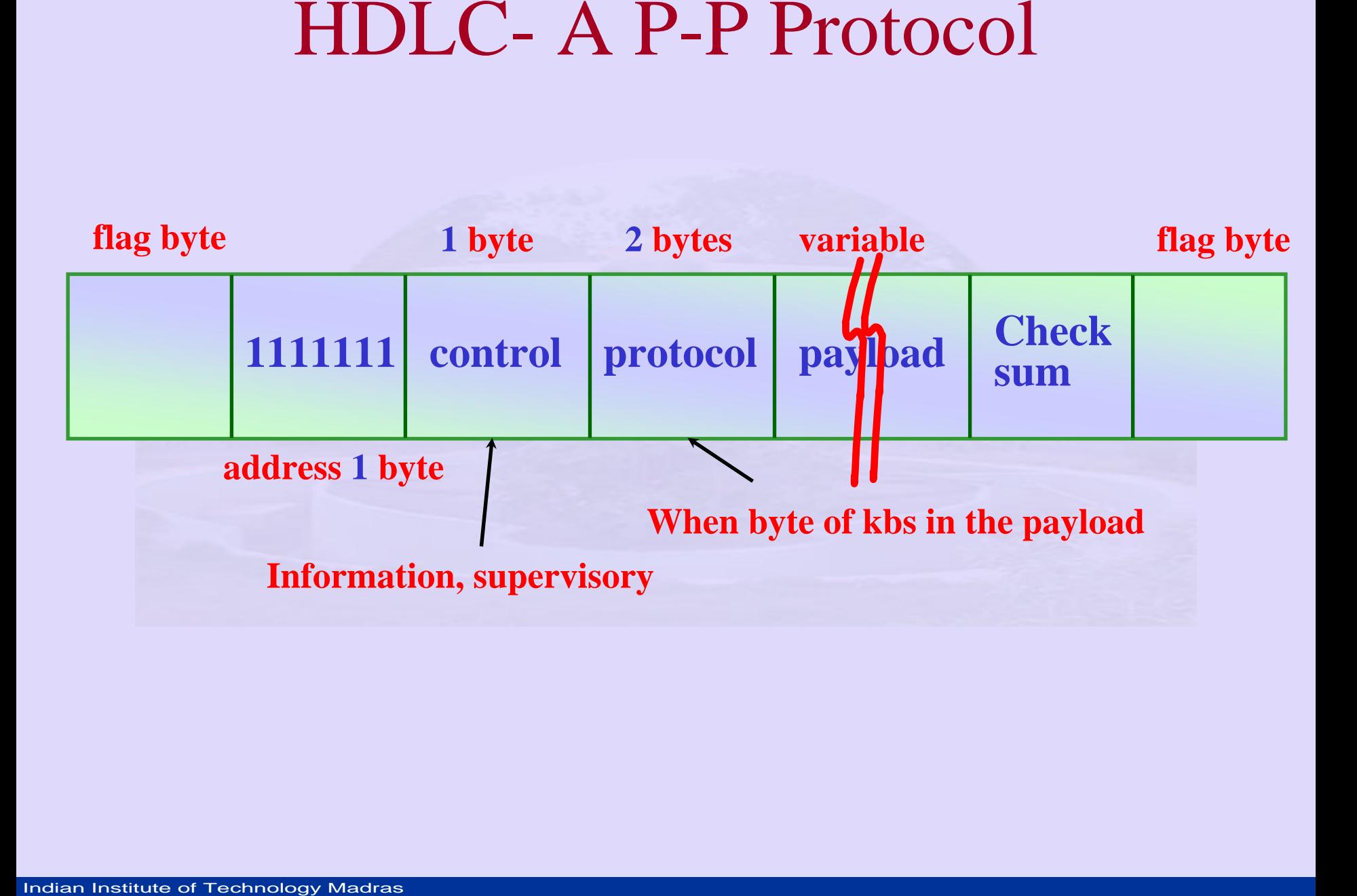